https://tinyurl.com/ADASS2019-CWL <https://tinyurl.com/ADASS2019-CWL>

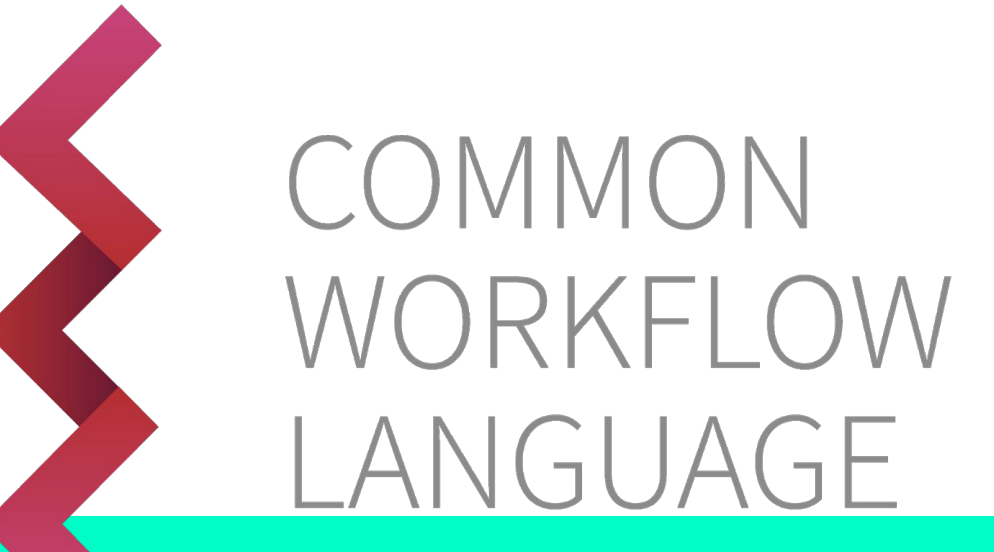

**Saving time, money, and stress with standards-based workflows**

> Michael R. Crusoe: CWL Project Lead [@biocrusoe](https://twitter.com/biocrusoe) #ADASS2019 [@commonwl](https://twitter.com/commonwl) 2019-10-07 [#CommonWL](https://www.google.com/search?q=%23CommonWL)

[http://bit.ly/rmghc18\\_CWL](http://bit.ly/rmghc18_CWL)

# **#ADASS2019 Loves Pipelines**

# **But...**

Which pipeline framework to use?

Which workflow platform should you learn?

- 1. Arvados [http://arvados.org](http://arvados.org/)
- 2. Taverna <http://www.taverna.org.uk/>
- 3. Galaxy<http://galaxyproject.org/>
- 4. SHIWA <https://www.shiwa-workflow.eu/>
- 5. Oozie<https://oozie.apache.org/>
- 6. DNANexus<https://wiki.dnanexus.com/API-Specification-v1.0.0/IO-and-Run>-Specifications# [https://wiki.dnanexus.com/API-Specification-v1.0.0/Workflows-and-](https://wiki.dnanexus.com/API-Specification-v1.0.0/Workflows-and)Analyses#
- 7. BioDT <http://www.biodatomics.com/>
- 8. Agave<http://agaveapi.co/live-docs/>
- 9. DiscoveryEnvironment<http://www.iplantcollaborative.org/ci/discovery-environment>
- 10. Wings <http://www.wings-workflows.org/>
- 11. Knime<https://www.knime.org/>
- 12. make, rake, drake, ant, scons & many others. Software development relies heavily on tools to manage workflows related to compiling and packaging applications. For the most part these are file based and usually run on a single node, usually supporting parallel steps (make -j) and in some cases able to dispatch build steps to other machines [\(https://code.google.com/p/distcc/\)](https://code.google.com/p/distcc/) <https://github.com/Factual/drake>
- 13. Snakemake <https://bitbucket.org/snakemake/snakemake>
- 14. BPipe [http://bpipe.org](http://bpipe.org/)
- 15. Ruffus <https://code.google.com/p/ruffus/>
- 16. NextFlow [http://nextflow.io](http://nextflow.io/)
- 17. Luigi<http://github.com/spotify/luigi>
- Permalink: <https://s.apache.org/existing-workflow-systems>

- 18. SciLuigi. Helper library built on top of Luigi to ease development of Scientific workflows in Luigi: <http://github.com/samuell/sciluigi>
- 19. GATK Queue<https://www.broadinstitute.org/gatk/guide/topic?name=queue>
- 20. Yabi<https://ccg.murdoch.edu.au/yabi>
- 21. seqware Workflows are written in Java and executed using the Oozie Workflow Engine on Hadoop or SGE clusters. Uses Zip64 files to group the workflow definition file, workflow itself, sample settings, and data dependencies in a single file that can be exchanged between SeqWare users or archived. <https://seqware.github.io/> <https://seqware.github.io/docs/6-pipeline/>
- 22. Ketrew<https://github.com/hammerlab/ketrew>
- 23. Pegasus <http://pegasus.isi.edu/>
- 24. Airflow <https://github.com/airbnb/airflow>
- 25. Cosmos

<https://cosmos.hms.harvard.edu/documentation/index.html><http://bioinformatics.oxfordjournals.org/content/early/2014/07/24/bioinformatics.btu385.full> [paper] Cosmos2: <https://github.com/LPM-HMS/COSMOS2> <http://cosmos.hms.harvard.edu/COSMOS2/>

- 26. Pinball<https://github.com/pinterest/pinball>
- 27. bcbio <https://bcbio-nextgen.readthedocs.org/en/latest/>
- 28. Chronos <https://github.com/mesos/chronos>
- 29. Azkaban <https://azkaban.github.io/>
- 30. Apache NiFi<https://nifi.apache.org/docs/nifi-docs/html/overview.html>
- 31. flowr (R-based)<http://docs.flowr.space/> <https://github.com/sahilseth/flowr>
- 32. Mistral<https://github.com/arteria-project>[https://wiki.openstack.org/wiki/Mistral#What\\_is\\_Mistral.3F](https://wiki.openstack.org/wiki/Mistral#What_is_Mistral.3F)<https://wiki.openstack.org/wiki/Mistral/DSLv2>
- 33. nipype<http://nipy.org/nipype/>
- 34. End of Day<https://github.com/joestubbs/endofday>
- 35. BioDSL <https://github.com/maasha/BioDSL>
- 36. BigDataScript<http://pcingola.github.io/BigDataScript/>
- 37. Omics Pipe: uses Ruffus<http://sulab.scripps.edu/omicspipe/>

- 39. QuickNGS<http://bifacility.uni-koeln.de/quickngs/web>
- 40. GenePattern <http://www.broadinstitute.org/cancer/software/genepattern/>
- 41. Chipster<http://chipster.csc.fi/>
- 42. The Genome Modeling System <https://github.com/genome/gms>
- 43. Cuneiform, A Functional Workflow Language<https://github.com/joergen7/cuneiform><http://www.cuneiform-lang.org/>
- 44. Anvaya<http://www.ncbi.nlm.nih.gov/pubmed/22809419>[http://webapp.cabgrid.res.in/biocomp/Anvaya/ANVAYA\\_Main.html#HOWTO\\_INSTALL\\_ANVAYA](http://webapp.cabgrid.res.in/biocomp/Anvaya/ANVAYA_Main.html#HOWTO_INSTALL_ANVAYA)
- 45. Makeflow<http://ccl.cse.nd.edu/software/makeflow/>
- 46. Airavata <http://airavata.apache.org/>
- 47. Pyflow<https://github.com/Illumina/pyflow>
- 48. Cluster Flow [http://clusterflow.io](http://clusterflow.io/)
- 49. Unipro UGENE <http://ugene.net/> <https://dx.doi.org/10.7717/peerj.644>
- 50. CloudSlang <http://www.cloudslang.io/>
- 51. Stacks<http://catchenlab.life.illinois.edu/stacks/>
- 52. Leaf<http://www.francesconapolitano.it/leaf/index.html>
- 53. omictools<http://omictools.com/>
- 54. Job Description Language. The Job Description Language, JDL, is a high-level, user-oriented language based on Condor classified advertisements for describing jobs and aggregates of jobs such as Direct Acyclic Graphs and Collections. <https://edms.cern.ch/ui/file/590869/1/WMS-JDL.pdf>
- 55. YAWL yet another workflow language<http://dx.doi.org/10.1016/j.is.2004.02.002><http://www.yawlfoundation.org/>
- 56. Triquetrum <https://projects.eclipse.org/projects/technology.triquetrum><https://github.com/eclipse/triquetrum/>
- 57. Kronos <https://github.com/jtaghiyar/kronos>
- 58. qsubsec<http://doi.org/10.1093/bioinformatics/btv698> <https://github.com/alastair-droop/qsubsec>
- 59. YesWorkflow [http://yesworkflow.org](http://yesworkflow.org/)
- 60. GWF Grid WorkFlow<https://github.com/mailund/gwf> <http://mailund.github.io/gwf/>

- 62. NGLess: NGS with less work [http://ngless.rtfd.io](http://ngless.rtfd.io/)
- 63. pypipegraph<https://github.com/TyberiusPrime/pypipegraph>
- 64. Cromwell <https://github.com/broadinstitute/cromwell>
- 65. Dagobah Simple DAG-based job scheduler in Python. <https://github.com/thieman/dagobah>
- 66. sushi<https://github.com/uzh/sushi>
- 67. Clinical Trial Processor A program for processing clinical trials data.[http://mircwiki.rsna.org/index.php?title=MIRC\\_CTP](http://mircwiki.rsna.org/index.php?title=MIRC_CTP)
- 68. Noodles <http://nlesc.github.io/noodles/>
- 69. Swift <http://swift-lang.org/main/>
- 70. Consonance (runs SeqWare & CWL) <https://github.com/Consonance/consonance/wiki>
- 71. Dog<https://github.com/dogtools/dog>
- 72. Produce<https://github.com/texttheater/produce>
- 73. LONI Pipeline <http://pipeline.loni.usc.edu/>
- 74. Cpipe<https://github.com/MelbourneGenomics/cpipe>
- 75. AWE<https://github.com/MG-RAST/AWE>
- 76. (Py)COMPSs <https://www.bsc.es/research-and-development/software-and-apps/software-list/comp-superscalar/>
- 77. KLIKO<https://github.com/gijzelaerr/kliko>
- 78. Script of Scripts <https://github.com/BoPeng/SOS> <http://vatlab.github.io/SOS/>
- 79. XNAT Pipeline Engine <https://wiki.xnat.org/display/XNAT/Pipeline+Engine><https://wiki.xnat.org/display/XNAT/XNAT+Pipeline+Development+Schema>
- 80. Metapipe<https://github.com/TorkamaniLab/metapipe>
- 81. OCCAM (Open Curation for Computer Architecture Modeling) <https://occam.cs.pitt.edu/>
- 82. Copernicus [http://www.copernicus-computing.org](http://www.copernicus-computing.org/)
- 83. iRODS Rule Language https://github.com/samuell/irods-cheatsheets/blob/master/irods-rule-lang-full-quide.md
- 84. VisTrails [https://www.vistrails.org](https://www.vistrails.org/)

- 86. BIOVIA Pipeline Pilot Overview <http://accelrys.com/products/collaborative-science/biovia-pipeline-pilot/>
- 87. Dagman A meta-scheduler for HTCondor<https://research.cs.wisc.edu/htcondor/dagman/dagman.html>
- 88. UNICORE [https://www.unicore.eu/docstore/workflow-7.6.0/workflow-manual.html#wf\\_dialect](https://www.unicore.eu/docstore/workflow-7.6.0/workflow-manual.html#wf_dialect)
- 89. Toil (A scalable, efficient, cross-platform and easy-to-use workflow engine in pure Python) <https://github.com/BD2KGenomics/toil>
- 90. Cylc<https://cylc.github.io/cylc/>
- 91. Autodesk Cloud Compute Canon<https://github.com/Autodesk/cloud-compute-cannon>
- 92. Civet <https://github.com/TheJacksonLaboratory/civet>
- 93. Cumulus<https://github.com/Kitware/cumulus>
- 94. High-performance integrated virtual environment (HIVE) [https://hive.biochemistry.gwu.edu](https://hive.biochemistry.gwu.edu/)
- 95. Cloudgene<http://cloudgene.uibk.ac.at/cloudgene-yaml>
- 96. FASTR [https://bitbucket.org/bigr\\_erasmusmc/fastr/](https://bitbucket.org/bigr_erasmusmc/fastr/) <http://fastr.readthedocs.io/en/stable/>
- 97. BioMake <https://github.com/evoldoers/biomake> <http://dx.doi.org/10.1101/093245>
- 98. remake<https://github.com/richfitz/remake>
- 99. SciFloware<http://www-sop.inria.fr/members/Didier.Parigot/pmwiki/Scifloware/>
- 100. OpenAlea<http://openalea.gforge.inria.fr/dokuwiki/doku.php> <https://hal.archives-ouvertes.fr/hal-01166298/file/openalea-PradalCohen-Boulakia.pdf>
- 101. COMBUSTI/O<https://github.com/jarlebass/combustio> <http://hdl.handle.net/10037/9361>
- 102. BioCloud <https://github.com/ccwang002/biocloud-server-kai><http://doi.org/10.6342/NTU201601295>
- 103. Triana <http://www.trianacode.org/>
- 104. Kepler <https://kepler-project.org/>
- 105. Anduril<http://anduril.org/site/>
- 106. dgsh <http://www.dmst.aueb.gr/dds/sw/dgsh/>
- 107. EDGE bioinformatics: Empowering the Development of Genomics Expertise [https://bioedge.lanl.gov/edge\\_ui/](https://bioedge.lanl.gov/edge_ui/) <http://edge.readthedocs.io/> <https://lanl-bioinformatics.github.io/EDGE/>

- 130. Digdag <https://www.digdag.io/>
- 131. Agua / Automated Genomics Utilities Agent [http://aguadev.org](http://aguadev.org/)
- 132. BioDepot Workflow Builder (BwB) <https://github.com/BioDepot/BioDepot-workflow-builder><https://doi.org/10.1101/099010>
- 133. IMP: a pipeline for reproducible reference-independent integrated metagenomic and metatranscriptomic analyses <http://r3lab.uni.lu/web/imp/> <https://doi.org/10.1186/s13059-016-1116-8>
- 134. Butler<https://github.com/llevar/butler>
- 135. adage / yadage <https://github.com/diana-hep/adage> <https://github.com/diana-hep/yadage>
- 136. HI-WAY: Execution of Scientific Workflows on Hadoop YARN <https://github.com/marcbux/Hi-WAY><https://openproceedings.org/2017/conf/edbt/paper-248.pdf>
- 137. OpenMOLE <https://github.com/openmole/openmole> <https://www.openmole.org/><https://doi.org/10.3389/fninf.2017.00021>
- 138. Biopet<https://github.com/biopet/biopet>
- 139. Nephele<https://nephele.niaid.nih.gov/>
- 140. TOPPAS <http://doi.org/10.1021/pr300187f>
- 141. SBpipe<https://pdp10.github.io/sbpipe/> <https://github.com/pdp10/sbpipe><https://doi.org/10.1186/s12918-017-0423-3>
- 142. Dray<http://dray.it/>
- 143. GenomeVIP<https://github.com/ding-lab/GenomeVIP> <https://doi.org/10.1101/gr.211656.116>
- 144. GridSAM<https://sourceforge.net/projects/gridsam/>
- 145. Roddy<https://github.com/eilslabs/Roddy>
- 146. SciFlo (historical; doesn't seem to be maintained anymore) <https://web.archive.org/web/20161118011409/https://sciflo.jpl.nasa.gov/SciFloWiki/FrontPage>
- 147. GNU Guix Workflow Language <https://git.roelj.com/guix/gwl.git#gnu-guix-workflow-language-extension> <https://github.com/UMCUGenetics/guix-workflows/blob/master/umcu/workflows/rnaseq.scm>
- 148. Porcupine<https://timvanmourik.github.io/Porcupine/>

- 130. Ophidia http://ophidia.cmcc.it/
- 131. WebLicht https://weblicht.sfs.uni-tuebingen.de/
- 132. GATE Cloud https://cloud.gate.ac.uk/
- 133. SCIPION http://scipion.cnb.csic.es/m/home/ https://github.com/I2PC/scipion/wiki/Creating-a-Protocol
- 134. Ergatis http://ergatis.sourceforge.net/
- 135. TIGR "Workflow" https://sourceforge.net/projects/tigr-workflow/ http://tigr-workflow.sourceforge.net/
- 136. Archivematica https://wiki.archivematica.org/Main\_Page (A preservation workflow system that implements the ISO-OAIS standard using gearman/MCP)
- 137. Martian http://martian-lang.org/about/
- 138. BioMAJ http://genouest.github.io/biomaj/
- 139. Conveyor http://conveyor.cebitec.uni-bielefeld.de (retired). https://academic.oup.com/bioinformatics/article/27/7/903/230562/Conveyor-a-workflow-engine-for-bioinformatic
- 140. Biopipe http://www.biopipe.org (appears to be defunct) https://www.ncbi.nlm.nih.gov/pmc/articles/PMC403782/
- 141. Wildfire http://wildfire.bii.a-star.edu.sg/ https://bmcbioinformatics.biomedcentral.com/articles/10.1186/1471-2105-6-69
- 142. BioWBI http://bioinformatics.hsanmartino.it/bits\_library/library/00079.pdf
- 143. BioWMS http://bioinformatics.hsanmartino.it/bits\_library/library/00568.pdf
- 144. BioMoby http://biomoby.open-bio.org/ https://bmcbioinformatics.biomedcentral.com/articles/10.1186/1471-2105-7-523
- 145. SIBIOS http://ieeexplore.ieee.org/document/1309094/
- 146. NGSANE https://github.com/BauerLab/ngsane
	- https://academic.oup.com/bioinformatics/article/30/10/1471/266879/NGSANE-a-lightweight-production-informatics
- 147. Pwrake https://github.com/misshie/Workflows https://www.ncbi.nlm.nih.gov/pmc/articles/PMC3180464/
- 148. Nesoni https://github.com/Victorian-Bioinformatics-Consortium/nesoni
- 149. Skam http://skam.sourceforge.net/skam-intro.html
- 150. TREVA http://bioinformatics.petermac.org/treva/ http://journals.plos.org/plosone/article?id=10.1371/journal.pone.0095217

#### 151. EGene

- https://www.semanticscholar.org/paper/EGene-a-configurable-pipeline-generation-system-fo-Durham-Kashiwabara/4c0656195b5efcdd3aa7bdcb55fc95a 957c150aa https://academic.oup.com/bioinformatics/article/30/18/2659/2475637/EuGene-PP-a-next-generation-automated-annotation
- 152. WEP https://bioinformatics.cineca.it/wep/ https://bmcbioinformatics.biomedcentral.com/articles/10.1186/1471-2105-14-S7-S11
- 153. Microbase http://www.microbasecloud.com/
- 154. e-Science Central http://www.esciencecentral.co.uk/ https://www.ncbi.nlm.nih.gov/pmc/articles/PMC3538293/
- 155. Cyrille2 https://bmcbioinformatics.biomedcentral.com/articles/10.1186/1471-2105-9-96
- 156. PaPy https://code.google.com/archive/p/papy/ https://www.ncbi.nlm.nih.gov/pmc/articles/PMC3051902/
- 157. JobCenter https://github.com/yeastrc/jobcenter https://scfbm.biomedcentral.com/articles/10.1186/1751-0473-7-8
- 158. CoreFlow https://www.ncbi.nlm.nih.gov/pubmed/24503186
- 159. dynamic-pipeline https://code.google.com/archive/p/dynamic-pipeline/
- 160. XiP http://xip.hgc.jp/wiki/en/Main\_Page https://www.ncbi.nlm.nih.gov/pmc/articles/PMC3530915/
- 161. Eoulsan http://www.outils.genomique.biologie.ens.fr/eoulsan/ https://www.ncbi.nlm.nih.gov/pubmed/22492314
- 162. CloudDOE http://clouddoe.iis.sinica.edu.tw/
- 163. BioPig https://github.com/JGI-Bioinformatics/biopig https://www.ncbi.nlm.nih.gov/pubmed/24021384
- 164. SeqPig https://github.com/HadoopGenomics/SeqPig https://www.ncbi.nlm.nih.gov/pmc/articles/PMC3866557/
- 165. zymake http://www-personal.umich.edu/~ebreck/code/zymake/
- 166. JMS https://github.com/RUBi-ZA/JMS http://journals.plos.org/plosone/article?id=10.1371/journal.pone.0134273
- 167. CLC Genomics Workbench https://www.qiagenbioinformatics.com/products/clc-genomics-workbench/
- 168. NG6 http://ng6.toulouse.inra.fr/ https://www.ncbi.nlm.nih.gov/pubmed/22958229
- 169. VIBE http://www.incogen.com/vibe/
- 170. WDL (Workflow Description Language) https://github.com/broadinstitute/wdl

- 171. SciFlow <https://github.com/kaizhang/SciFlow> (not to be confused with SciFloware and SciFlo).
- 172. Bioshake<https://github.com/PapenfussLab/bioshake>
- 173. SciPipe [http://scipipe.org](http://scipipe.org/)
- 174. Kapacitor / TICKscripts <https://docs.influxdata.com/kapacitor/v1.3//tick/>
- 175. AiiDA: Automated Interactive Infrastructure and Database for Computational Science <http://www.aiida.net/>
- 176. Reflow: a language and runtime for distributed, integrated data processing in the cloud <https://github.com/grailbio/reflow>
- 177. Resolwe: an open source dataflow package for Django framework <https://github.com/genialis/resolwe>
- 178. Yahoo! Pipes (historical) https://en.wikipedia.org/wiki/Yahoo! Pipes
- 179. Walrus <https://github.com/fjukstad/walrus>
- 180. Apache Beam <https://beam.apache.org/>
- 181. CLOSHA <https://closha.kobic.re.kr/> [https://www.bioexpress.re.kr/go\\_tutorial](https://www.bioexpress.re.kr/go_tutorial)[http://docplayer.net/19700397-Closha-manual-ver1-1-kobic-korean-bioinformation-center-kogun82-kribb-re-kr-201](http://docplayer.net/19700397-Closha-manual-ver1-1-kobic-korean-bioinformation-center-kogun82-kribb-re-kr-2016-05-08-bioinformatics-workflow-management-system-in-bio-express.html)
	- [6-05-08-bioinformatics-workflow-management-system-in-bio-express.html](http://docplayer.net/19700397-Closha-manual-ver1-1-kobic-korean-bioinformation-center-kogun82-kribb-re-kr-2016-05-08-bioinformatics-workflow-management-system-in-bio-express.html)
	- 182. WopMars <https://github.com/aitgon/wopmars> <http://wopmars.readthedocs.io/>
	- 183. flowing-clj <https://github.com/stain/flowing-clj>
	- 184. Plumbing and Graph <https://github.com/plumatic/plumbing>
	- 185. LabView<http://www.ni.com/en-us/shop/labview.html>
	- 186. MyOpenLab<http://myopenlab.org/>
	- 187. Max/MSP<https://cycling74.com/products/max/>
	- 188. NoFlo <https://noflojs.org/>
	- 189. Flowstone <http://www.dsprobotics.com/flowstone.html>
	- 190. HyperLoom <https://code.it4i.cz/ADAS/loom> <https://code.it4i.cz/ADAS/loom>
	- 191. Dask <http://dask.pydata.org/en/latest/> <https://github.com/dask/dask>

193. Stimela https://github.com/SpheMakh/Stimela https://github.com/SpheMakh/Stimela/wiki https://www.acru.ukzn.ac.za/~cosmosafari2017/wp-content/uploads/2017/02/makhathini.pdf

- 194. JTracker http://www.jthub.co/ https://github.com/icgc-dcc/jtracker
- 195. PipelineDog http://pipeline.dog/ https://github.com/zhouanbo/pipelinedog https://doi.org/10.1093/bioinformatics/btx759
- 196. DALiuGE https://arxiv.org/abs/1702.07617 https://github.com/ICRAR/daliuge https://daliuge.readthedocs.io/
- 197. Overseer https://github.com/framed-data/overseer
- 198. Squonk https://squonk.it/
- 199. GC3Pie https://github.com/uzh/gc3pie
- 200. Fractalide <https://github.com/fractalide/fractalide>
- 201. TOGGLe https://doi.org/10.1101/245480 http://toggle.southgreen.fr/
- 202. Askalon http://www.askalon.org
- 203. Eclipse ICE (The Integrated Computational Environment) https://www.eclipse.org/ice
- 204. Sandia Analysis Workbench (SAW) http://www.sandia.gov/saw/
- 205. dispel4py https://github.com/dispel4py/dispel4py
- 206. Jobber https://pypi.python.org/pypi/Jobber/0.1.4
- 207. NeatSeq-Flow http://neatseq-flow.readthedocs.io/
- 208. S4M https://bitbucket.org/uqokorn/s4m\_base/wiki/Home
- 209. Loom http://med.stanford.edu/gbsc/loom.html https://github.com/StanfordBioinformatics/loom http://loom.readthedocs.io/en/latest/templates.html
- 210. Watchdog https://doi.org/10.1186/s12859-018-2107-4 https://github.com/klugem/watchdog
- 211. phpflo https://github.com/phpflo/phpflo
- 212. BASTet: Berkeley Analysis and Storage Toolkit https://openmsi.nersc.gov/openmsi/client/bastet.html https://biorack.github.io/BASTet/ https://doi.org/10.1109/TVCG.2017.2744479
- 213. Tavaxy: Pattern based workflow system for the bioinformatics domain http://www.tavaxy.org/

- 214. Ginflow: Decentralised adaptive workflow engine https://ginflow.inria.fr/
- 215. SciApps: A cloud-based platform for reproducible bioinformatics workflows https://doi.org/10.1093/bioinformatics/bty439 https://www.sciapps.org/
- 216. Stoa: Script Tracking for Observational Astronomy https://github.com/petehague/Stoa
- 217. Collective Knowledge (CK) framework http://cknowledge.org/
- 218. QosCosGrid (QCG) http://www.qoscosgrid.org/ http://www.qoscosgrid.org/trac/qcg-broker/wiki/qcg-advanced-client%20
- 219. High-Throughput Binding Affinity Calculator (HTBAC) https://htbac.readthedocs.io/en/latest/ https://github.com/radical-cybertools/htbac https://arxiv.org/abs/1801.01174
- 220. BioWorkbench (Swift-based) https://arxiv.org/abs/1801.03915 https://github.com/mmondelli/bioworkbench
- 221. ENVI Task Engine https://gbdxdocs.digitalglobe.com/docs/envi-task-engine https://www.harrisgeospatial.com/Learn/Whitepapers/TabId/2359/ArtMID/10212/ArticleID/17299/Workflow-Tools-in-ENVI.aspx https://envi-py-engine.readthedocs.io/en/latest/index.html
- 222. Pypeline https://github.com/cgarciae/pypeln
- 223. mpipe http://vmlaker.github.io/mpipe/
- 224. idseq-dag https://github.com/chanzuckerberg/idseq-dag
- 225. Piper (based upon GATK Queue) https://github.com/NationalGenomicsInfrastructure/piper
- 226. Apache Object Oriented Data Technology (OODT) http://oodt.apache.org/
- 227. JX Workflow (DSL for Makeflow) https://ccl.cse.nd.edu/software/manuals/jx-quick.html http://ccl.cse.nd.edu/research/papers/jx-escience-2018.pdf
- 228. The Adaptable IO System (ADIOS), ADIOS using applications can be the orchestrated into a workflow http://csmd.ornl.gov/adios
- 229. GenPipes https://doi.org/10.1101/459552 https://bitbucket.org/mugqic/genpipes/src/master/
- 230. Argo https://argoproj.github.io/ https://github.com/argoproj/argo https://github.com/argoproj/argo/blob/master/examples/README.md
- 231. Reana https://reana.readthedocs.io/en/latest/ https://github.com/reanahub/reana
- 232. Cuisine Framework https://www.astron.nl/~renting/cuisine.html

- 233. Niassa <https://github.com/oicr-gsi/niassa> <https://oicr-gsi.github.io/niassa-docs/>
- 234. pypeFLOW <https://github.com/PacificBiosciences/pypeFLOW>
- 235. Tiny Cloud Engine <http://ka.cb.k.u-tokyo.ac.jp/tce/>
- 236. Xbowflow <https://github.com/ChrisSuess/Project-Xbow/tree/master/xbowflow>
- 237. AdaptiveMd <https://github.com/markovmodel/adaptivemd>
- 238. Meshroom <https://github.com/alicevision/meshroom>
- 239. LSST Data Management [https://github.com/lsst/pipe\\_base](https://github.com/lsst/pipe_base)
- 240. CGAT-core <https://github.com/cgat-developers/cgat-core>
- 241. Prefect <https://docs.prefect.io/>
- 242. Apache SCXML engine <https://commons.apache.org/proper/commons-scxml/guide/core-engine.html> <https://commons.apache.org/proper/commons-scxml/guide/scxml-documents.html>
- 243. IceProd <https://github.com/WIPACrepo/iceprod>
- 244. AnADAMA2 <http://huttenhower.sph.harvard.edu/anadama2>
- 245. Luna <https://luna-lang.org/>
- 246. Passerelle <https://code.google.com/archive/a/eclipselabs.org/p/passerelle>
- 247. Kurator-Akka <https://github.com/kurator-org/kurator-akka>
- 248. Jug <https://doi.org/10.5334/jors.161>
- 249. Node-RED <https://nodered.org/>
- 250. Databolt Flow <https://github.com/d6t/d6tflow>
- 251. Frictionless Data Package Pipelines <https://github.com/frictionlessdata/datapackage-pipelines>
- 252. DataFlows <https://github.com/datahq/dataflows>
- 

253. Volcano <https://github.com/volcano-sh/volcano> Permalink:<https://s.apache.org/existing-workflow-systems>

# **What does "workflow" mean in CWL-land?**

"Workflow" can mean many things!

CWL is the open standard for describing:

batch style automated data analysis workflows, made from POSIX (Linux) command line tools

CWL is not for "physical world" or business process workflows; many other standards for that.

# **Common Workflow Language v1.0 & v1.1**

- Common **declarative** format for tool & workflow execution
- Community based standards effort, not a specific software package; **Very extensible**
- Defined with a schema, specification, & test suite
- Designed for shared-nothing clusters, academic clusters, cloud environments, and local execution
- Supports the use of software containers (like Docker) and shared research computing clusters with locally installed software

# **What are the technical requirements of CWL?**

Tools in CWL workflows can be written in any computer language: Python, C++, Fortran, Java, …

Tool authors do not need to use a particular library or API, just need a command line interface which they probably already have.

Docker format software containers are recommended, but not required. Workflow runners can use any Docker compatible container engine: Singularity, udocker, rkt, …

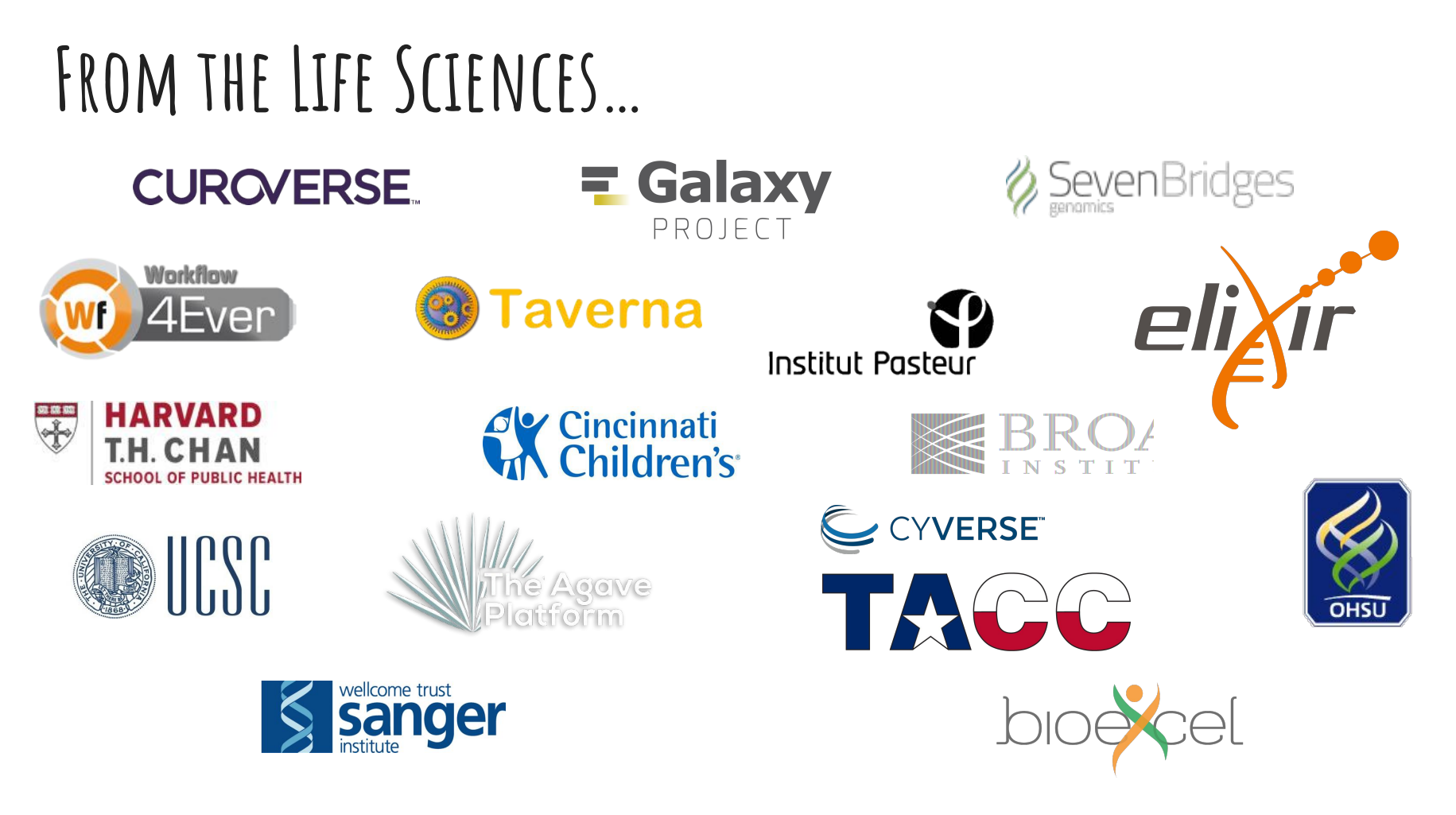

### **EBI's metagenomics workflow scripts -> CWL**

<https://www.ebi.ac.uk/metagenomics/pipelines/3.0>

**9522** lines of Python, BASH, and Perl code (data analysis workflows logic mixed with operational details

converted into

**2560** lines of CWL descriptions

<https://github.com/ProteinsWebTeam/ebi-metagenomics-cwl>

(Lines of code counts via<https://github.com/AlDanial/cloc#Stable>)

# **EBI's metagenomics Pipeline as CWL**

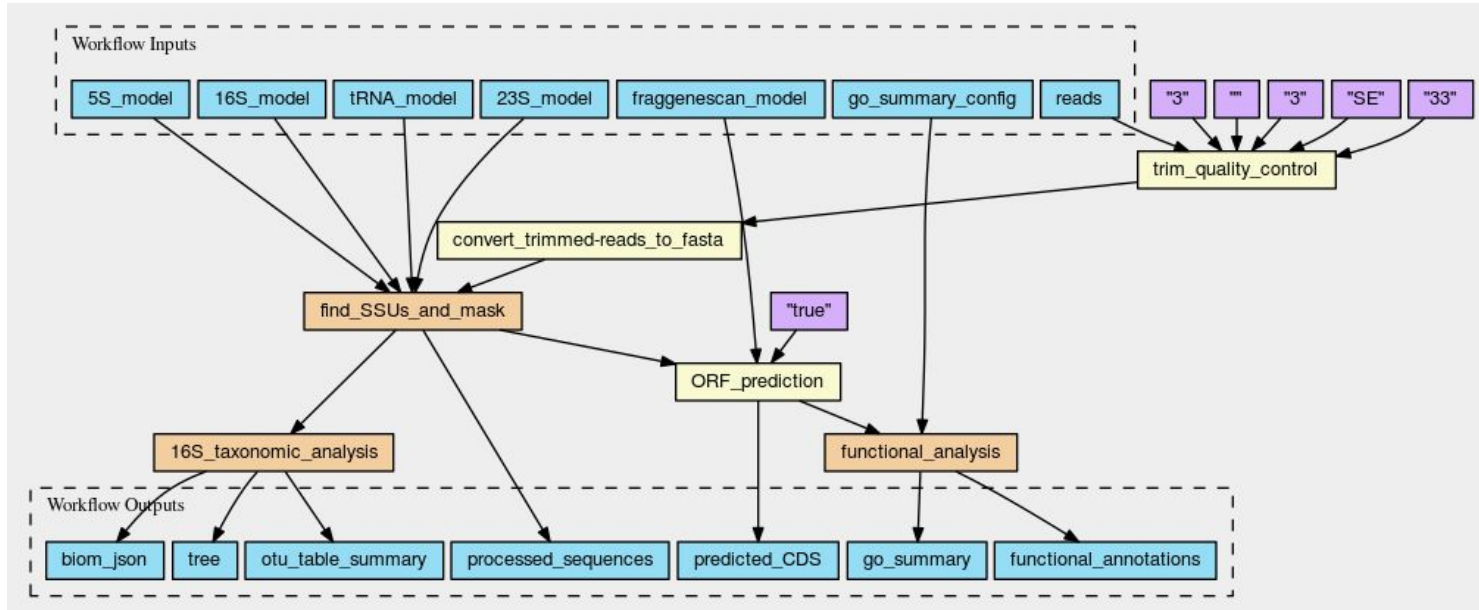

Courtesy EMBL-EBI Metagenomics, visualization from

[https://view.commonwl.org/workflows/github.com/ProteinsWebTeam/ebi-metagenomics-cwl/blob/master/w](https://view.commonwl.org/workflows/github.com/ProteinsWebTeam/ebi-metagenomics-cwl/blob/master/workflows/rna-selector.cwl) [orkflows/rna-selector.cwl](https://view.commonwl.org/workflows/github.com/ProteinsWebTeam/ebi-metagenomics-cwl/blob/master/workflows/rna-selector.cwl) More about this story: <https://doi.org/10.1038/d41586-019-02619-z>

# **…to (astro)physics and beyond**

netherlands

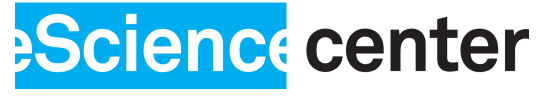

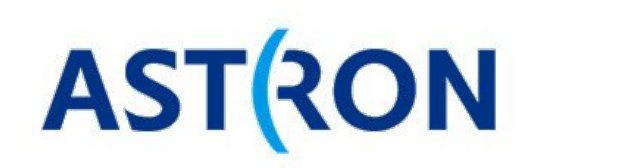

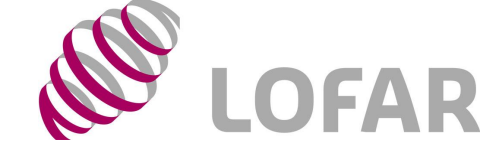

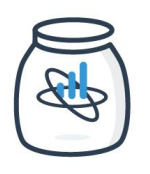

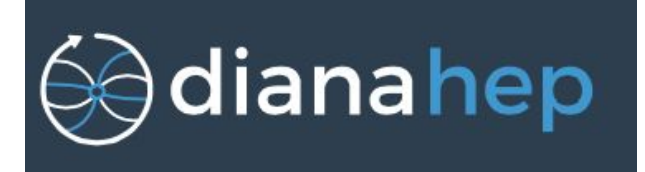

### **Why have a standard?**

- Standards create a surface for collaboration that promote innovation
- Research frequently dip in and out of different systems but interoperability is not a basic feature.
- Funders, journals, and other sources of incentives prefer standards over proprietary or single-source approaches

### **How CWL is used**

Some write CWL manually

Some write/edit CWL using a graphical interface

Automated conversion from non-standardized workflows.

Programmatic CWL generation from other languages or libraries.

Some use CWL to document and make portable an existing workflow even if their current workflow engine/platform does not support CWL.

## **CWL Design principles**

- Low barrier to entry for implementers
- Support tooling such as generators, GUIs, converters
- Allow extensions, but must be well marked
- Be part of linked data ecosystem
- Be pragmatic

# **The CWL model for tools**

CWL tool descriptions turn POSIX**†** command-line data analysis tools into functions

- well defined and named inputs & outputs
- typed

These inputs and outputs are connected into "data flow" style workflows

**†** The reference CWL runner runs on Microsoft Windows using Docker software containers

## **CWL enables well described tools and workflows**

CWL tool descriptions can self describe the "shape" of the computation

- # of cores
- memory needs
- temporary and output storage estimations

This uses fixed values, or can be computed prior to scheduling based upon the input data & its metadata

### [http://www.commonwl.org/v1.0/CommandLineTool.html#Runtime\\_en](http://www.commonwl.org/v1.0/CommandLineTool.html#Runtime_environment) [vironment](http://www.commonwl.org/v1.0/CommandLineTool.html#Runtime_environment)

## **Data locality with CWL**

Input and output files are modeled in CWL as rich objects with identifier (URI[/IRI](https://tools.ietf.org/html/rfc3987)) and other metadata.

Platforms that understand CWL can use these identifiers to send compute to the location of data.

In combination with the resource matchmaking this can conversely result in data being sent to specialized compute as configured by the operator (or machine learning)

renci

# **CWL enables Money & Time savings**

<https://renci.org/technical-reports/tr-19-01/>

"[with CWL we are] able to scale the workflows across geo-distributed regions across clouds and place the jobs close to the input datasets for improved performance in network I/O and reduced cost for egress network traffic."

### <https://renci.org/technical-reports/tr-19-02/>

"running the CWL workflows [using] "cost-aware" [scheduling] saves up to \$2,092 (92.2%) in total for 30 workflow runs"

# **Software Containers & CWL**

CWL v1.0.x has built in (optional) support for Docker software containers.

CWL descriptions can also contain more generic software requirements; can be used to make applications available using Docker, **Singularity**, **(bio)conda**, Debian, etc. [http://www.commonwl.org/v1.0/CommandLineTool.html#SoftwareRe](http://www.commonwl.org/v1.0/CommandLineTool.html#SoftwareRequirement) [quirement](http://www.commonwl.org/v1.0/CommandLineTool.html#SoftwareRequirement) Example with reference CWL runner: [https://github.com/common-workflow-language/cwltool#leveragi](https://github.com/common-workflow-language/cwltool#leveraging-softwarerequirements-beta) [ng-softwarerequirements-beta](https://github.com/common-workflow-language/cwltool#leveraging-softwarerequirements-beta)

# **Open Source Implementations**

Full list at <https://www.commonwl.org/#Implementations>

Arvados from Curoverse / Veritas Genetics

CWLEXEC from IBM LSF

CWL-Airflow from BioWardrobe Team, CCHMC

Toil from UCSC & community contributors

Rabix Bunny from Seven Bridges

REANA from CERN

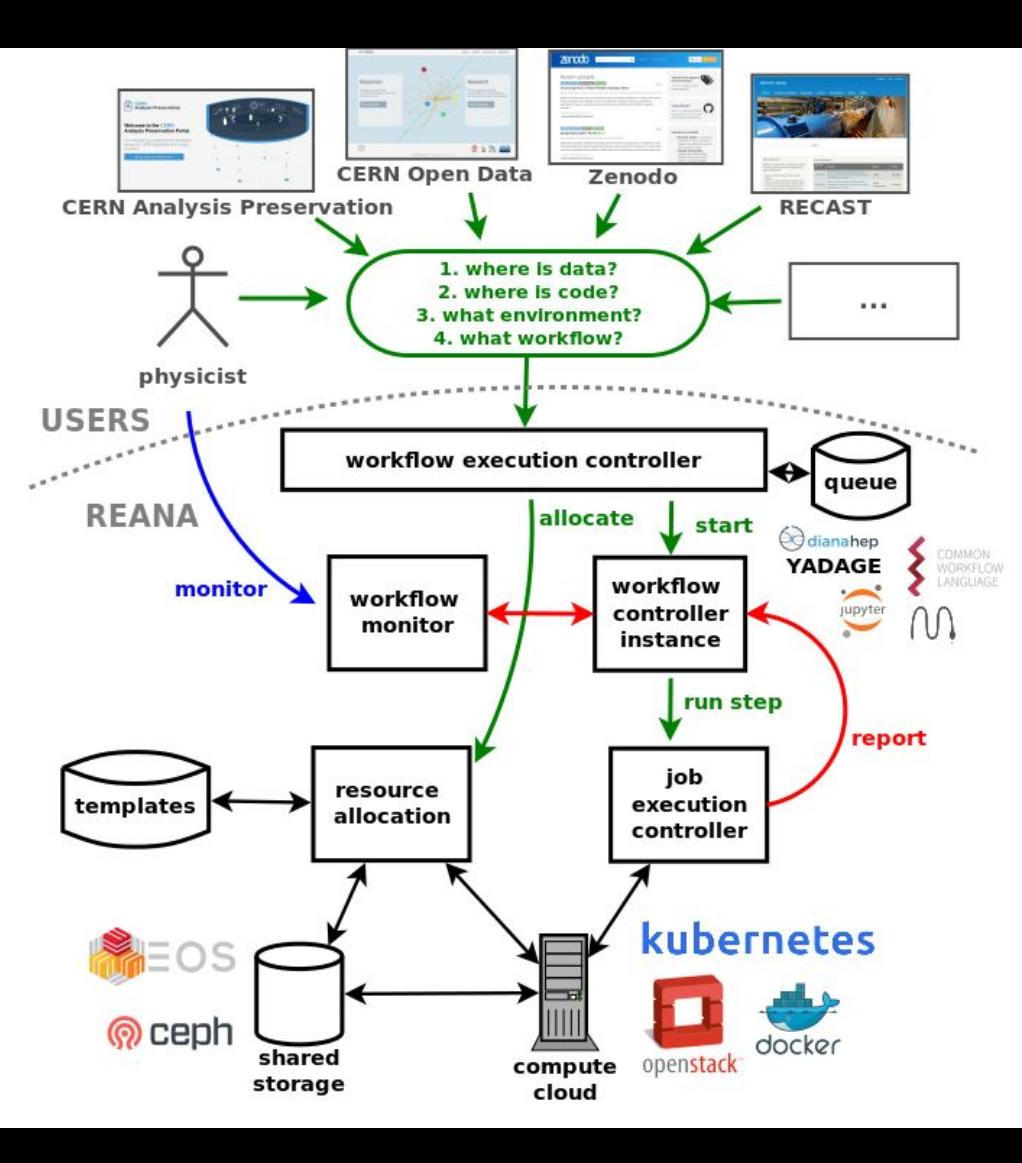

Web: [http://reana.io](http://reana.io/) Docs: [http://reana.readthedocs.io](http://reana.readthedocs.io/) Twitter: <https://twitter.com/reanahub> GitHub:<https://github.com/reanahub>

# **Open Source Implementations**

Full list at <https://www.commonwl.org/#Implementations>

Some are full platforms, others are just workflow executors.

Execution environments include:

- Local (Linux, OS X, Windows)
- HPC: Slurm, GridEngine, PBS, LSF, HTCondor, Apache Airflow
- Cloud: Amazon AWS, Google GCP, Mesos, OpenStack, MS Azure, Kubernetes

## **Editors, viewers, utilities, etc.**

Rabix CWL GUI ("Composer") also integrated into the Arvados Platform

Text editor support for Atom, Vim, emacs, Visual Studio, IntelliJ, and gedit courtesy community contributors

https://www.commonwl.org/#Editors and viewers

https://www.commonwl.org/#Converters and code generators

### **Extensibility a core feature**

Vendors are encouraged to develop new features as well marked extensions.

(Inspired by modern web standards development practices)

These extensions are then candidates for inclusion as official extensions, or perhaps required elements of a future version of the standard.

Example

[arv:ReuseRequirement](http://doc.arvados.org/user/cwl/cwl-extensions.html) is part of CWL v1.1 as [WorkReuse.](https://www.commonwl.org/v1.1/CommandLineTool.html#WorkReuse)

### **What about Astronomy?**

EOSCPilot LOFAR Science Demonstrator: Showed that CWL was expressive enough for an astronomy pipeline. Led to an extension to CWL v1.0 "InplaceUpdateRequirement" that was incorporated in CWL v1.1.

ASTERICS OBELICS CWL Project: successfully demonstrated CWL running on production data and hardware

# **What about Astronomy?**

Look for

Gijs Molenaar's

presentation on

Wednesday, 16:45

# Recomposable data reduction pipelines

packaging, containerization and pipelines

ADASS 2019 - Groningen

Gijs Molenaar

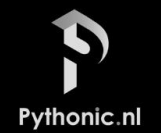

# **RESEARCHOBJECT.ORG STANDARD OVERVIEW**<br>(S) Enabling reproducible, transparent research.

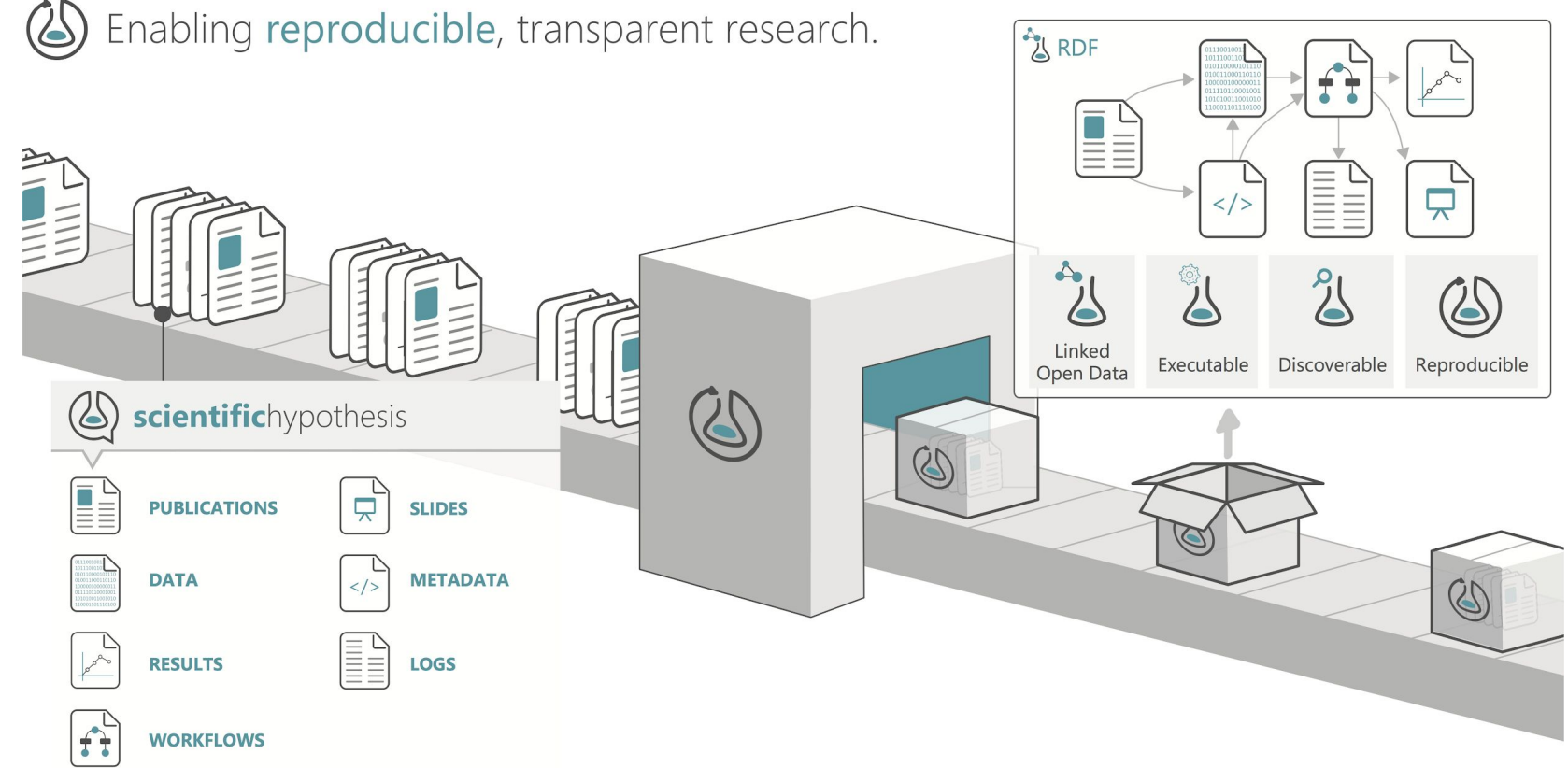

# **CWL + Provenance = CWLProv**

Demonstrates the reuse of existing provenance standards combined with a ResearchObject to package the result of a workflow along with the complete story of how it came to be.

Accepted for GigaScience; preprint at <https://doi.org/10.5281/zenodo.3336124>

See also:

<https://slides.com/soilandreyes/2019-06-10-ro-or2019#/>

# **CWL v1.1 released 2019-06-07**

8 new features: `stdin` shortcut, secondary files can now be optional, `NetworkAccess`, `WorkReuse`, `LoadListingRequirement`, and `ToolTimeLimit` execution hints, `position` can be specified from a CWL Expression, addition of `runtime.exitcode`

50 cleanups and clarifications of corner cases in the specification

Forward compatibility via the `cwl-upgrader` script or the reference CWL runner. Support for CWL v1.1 in Arvados, toil-cwl-runner, and commercial providers is forthcoming

### **Key Points**

CWL, as a standard, allows us to move the interface between the researcher and the infrastructure to a much higher layer. **This frees the researcher to focus on their work and frees the e-infra providers to better optimize and balance their systems.**

This workflow standard already has a **growing ecosystem**: training materials (in three languages), visualizers, support for popular text editors and IDEs, standalone GUI, and more

### Thanks!

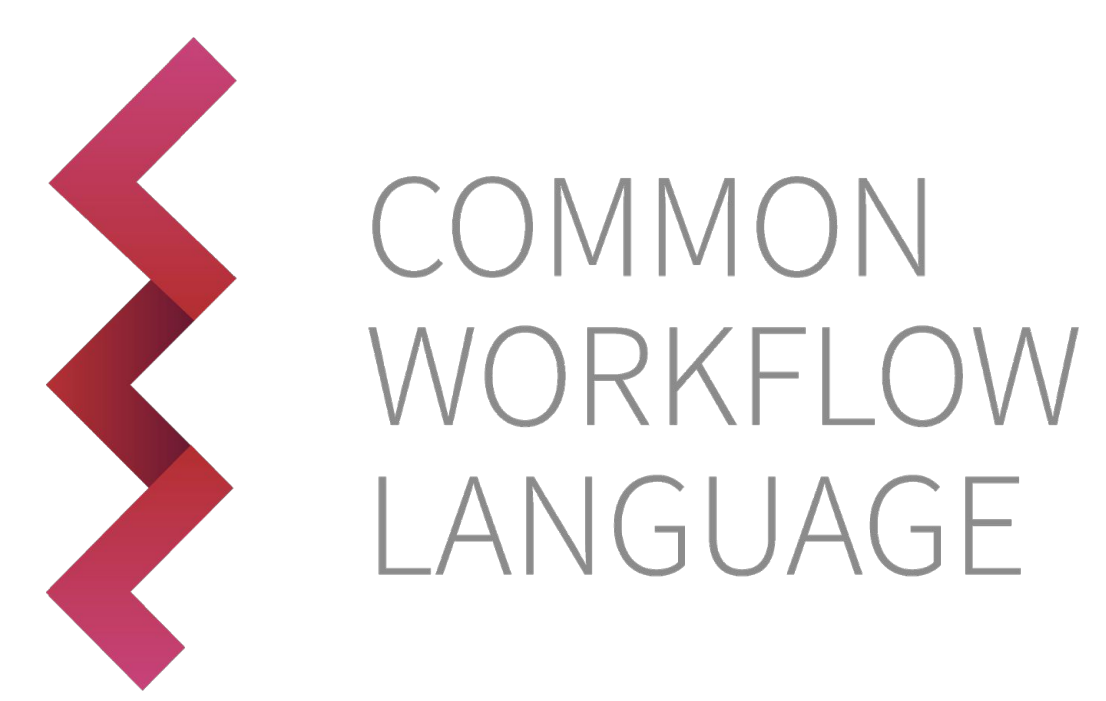

**<https://www.commonwl.org>**

## **Backup slides!**

# **Michael R. Crusoe**

From Phoenix, Arizona (Sonoran Desert), USA

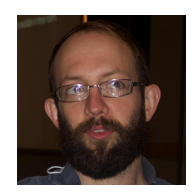

Studied at Arizona State: Comp. Sci.; time in industry as a developer & system administrator (Google, others); returned to ASU for B.S. in Microbiology.

Introduced to bioinformatics via Anolis (lizard) genome assembly and analysis [\(Kenro Kusumi](http://kusumi.lab.asu.edu/), Arizona State)

Returned to software engineering as a Research Software Engineer for [k-h-mer project](http://khmer.readthedocs.io/) (C. Titus Brown, Michigan State, then U. of California, Davis)

Now based out of Berlin, Germany

Assisted EOSC Pilot & ASTERICS; Part time with ELIXIR(-NL); 100% CWL

### **Timeline**

2014 Bioinformatics Open Source Conference CodeFest: 4 software engineers & a whiteboard

2015: CWL "draft-2" version, commercial vendor (SBG) releases product in December.

2016: CWL v1.0 released

2017: CWL v1.0.1 and v1.0.2 released. Now 4 public implementations

2018: **IBM** released their CWL implementation for LSF.

2019: CWL v1.1 released

# **Community Based Standards development**

Different model than traditional nation-based or regulatory approach

We adopted the [Open-Stand.org Modern Paradigm for Standards](https://open-stand.org/about-us/principles/): Cooperation, Adherence to Principles (Due process, Broad consensus, Transparency, Balance, Openness), Collective Empowerment, (Free) Availability, Voluntary Adoption

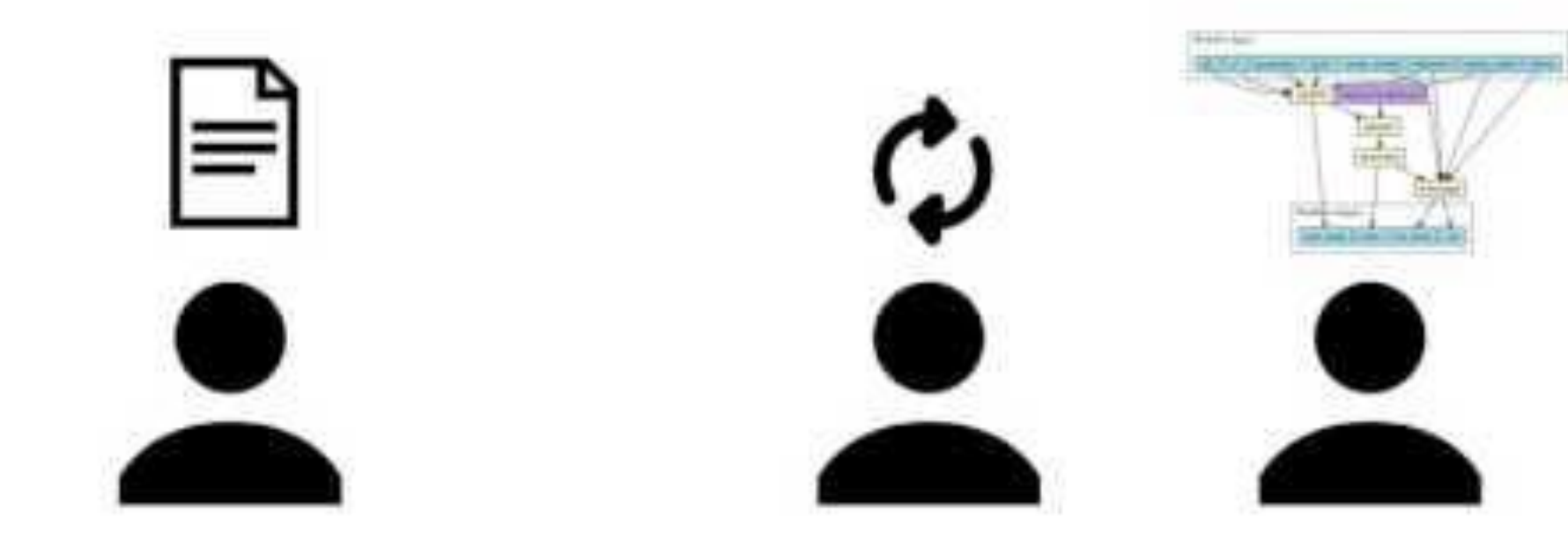

### **Funding**

Currently, only one FTE! (M. Crusoe). Lots of in-kind donations from participant projects & vendors.

NGO/charity in the USA is legal home of the project [\(Software Freedom Conservancy](https://sfconservancy.org/), a 501(c)(3))

M. Crusoe recently formed a public enterprise in Lithuania (VšĮ "Darbo eigos") to assist with coordinating & funding CWL work in Europe.

CWL is a standards community & pan-discipline; most traditional funding sources don't know what to do with us.

## **Linked Data & CWL**

- Hyperlinks are common currency
- Bring your own RDF ontologies for metadata
- Supports SPARQL to query

Example: can use the **EDAM ontology** (ELIXIR-DK) to specify file formats and reason about them: "FASTQ Sanger" encoding is a type of FASTQ file

### **Example: samtools-sort.cwl**

class: CommandLineTool cwlVersion: v1.0 doc: Sort by chromosomal coordinates File type & metadata

hints:

Runtime environment

DockerRequirement:

dockerPull: quay.io/cancercollaboratory/dockstore-tool-samtools-sort

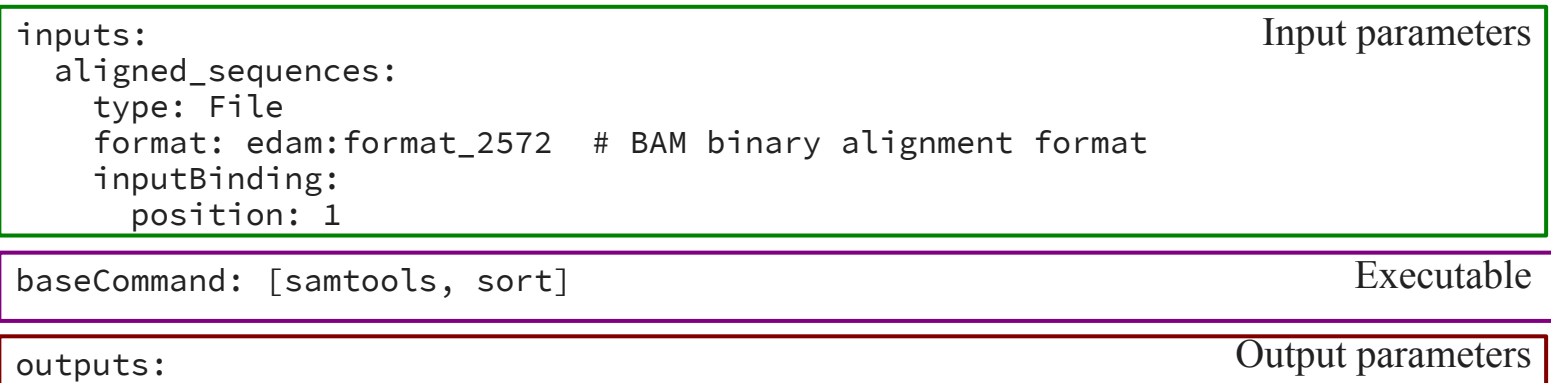

 sorted\_aligned\_sequences: type: stdout format: edam:format\_2572

\$namespaces: { edam: "http://edamontology.org/" } \$schemas: [ "http://edamontology.org/EDAM\_1.15.owl" ] Linked data support

### **File type & metadata**

class: CommandLineTool cwlVersion: v1.0 doc: Sort by chromosomal coordinates

- Identify as a CommandLineTool object
- Core spec includes simple comments
- Metadata about tool extensible to arbitrary RDF vocabularies, e.g.
	- Biotools & EDAM
	- Dublin Core Terms (DCT)
	- Description of a Project (DOAP)

### **Runtime Environment**

hints: DockerRequirement: dockerPull: quay.io/[...]samtools-sort

- Define the execution environment of the tool
- "requirements" must be fulfilled or an error
- "hints" are soft requirements (express preference but not an error if not satisfied)
- Also used to enable optional CWL features
	- Mechanism for defining extensions

### **Input parameters**

```
inputs:
aligned_sequences:
  type: File
  format: edam:format_2572 # BAM binary format
  inputBinding:
    position: 1
```
- Specify name & type of input parameters
	- Based on the Apache Avro type system
	- null, boolean, int, string, float, array, record
	- File formats can be IANA Media/MIME types, or from domain specific ontologies, like EDAM for bioinformatics
- "inputBinding": describes how to turn parameter value into actual command line argument

### **Example: samtools-sort.cwl**

class: CommandLineTool cwlVersion: v1.0 doc: Sort by chromosomal coordinates File type & metadata

hints:

Runtime environment

DockerRequirement:

dockerPull: quay.io/cancercollaboratory/dockstore-tool-samtools-sort

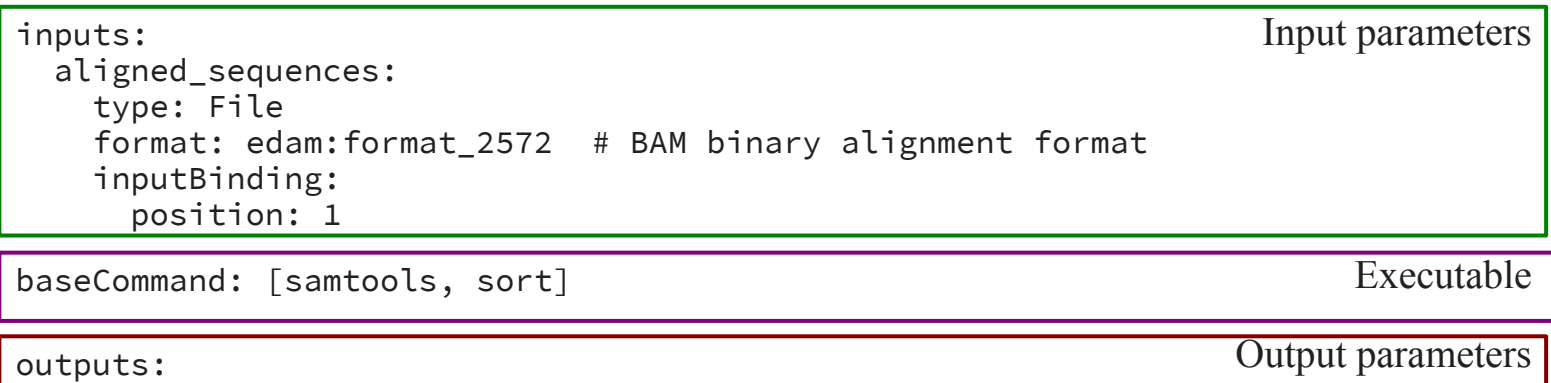

 sorted\_aligned\_sequences: type: stdout format: edam:format\_2572

\$namespaces: { edam: "http://edamontology.org/" } \$schemas: [ "http://edamontology.org/EDAM\_1.15.owl" ] Linked data support

# **Command Line Building**

Input object

aligned\_sequences: class: File location: example.bam format: http://edamontology.org/format\_2572

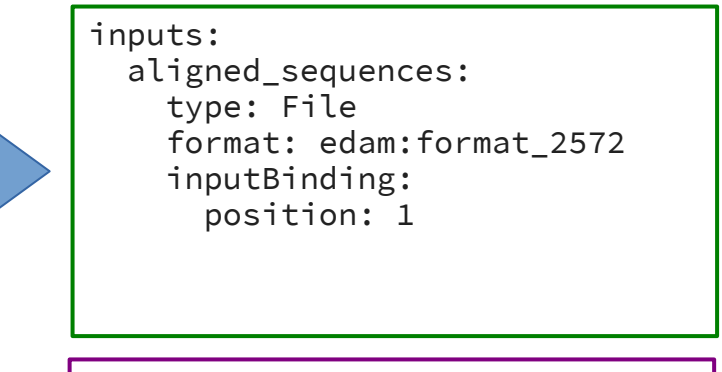

baseCommand: [samtools, sort]

- Associate input values with parameters
- Apply input bindings to generate strings
- Sort by "position"
- Prefix "base command"

["samtools", "sort", "example.bam"]

### **Output parameters**

```
outputs:
sorted_aligned_sequences:
  type: stdout
  format: edam:format_2572
```
- Specify name & type of output parameters
- In this example, capture the STDOUT stream from "samtools sort" and tag it as being BAM formatted.

### **Workflows**

- Specify data dependencies between steps
- Scatter/gather on steps
- Can nest workflows in steps
- Still working on:
- Conditionals & looping

### Example: grep & count

class: Workflow cwlVersion: v1.0

requirements:

- class: ScatterFeatureRequirement

inputs:

 pattern: string infiles: File[]

outputs: outfile: type: File outputSource: wc/outfile

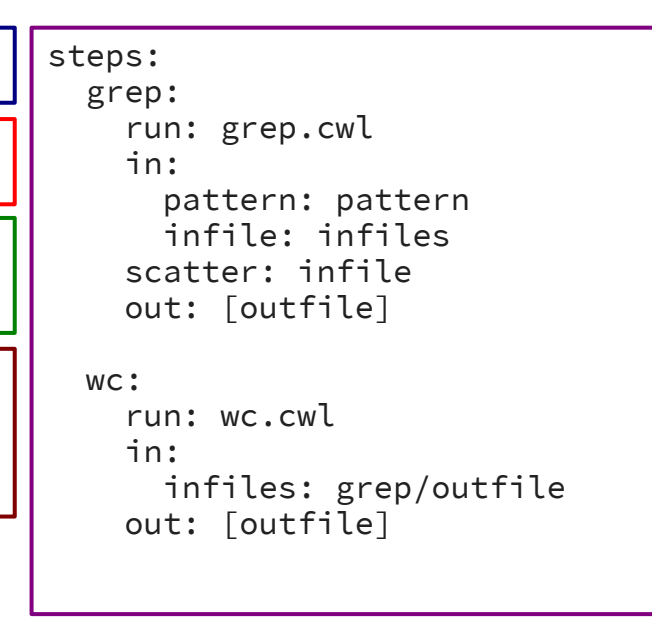

Source file:

[https://github.com/common-workflow-language/workflows/blob/2855f2c3ea875128ff62101295897d8d11d99b94/workfl](https://github.com/common-workflow-language/workflows/blob/2855f2c3ea875128ff62101295897d8d11d99b94/workflows/presentation-demo/grep-and-count.cwl) [ows/presentation-demo/grep-and-count.cwl](https://github.com/common-workflow-language/workflows/blob/2855f2c3ea875128ff62101295897d8d11d99b94/workflows/presentation-demo/grep-and-count.cwl)

### Example: grep & count

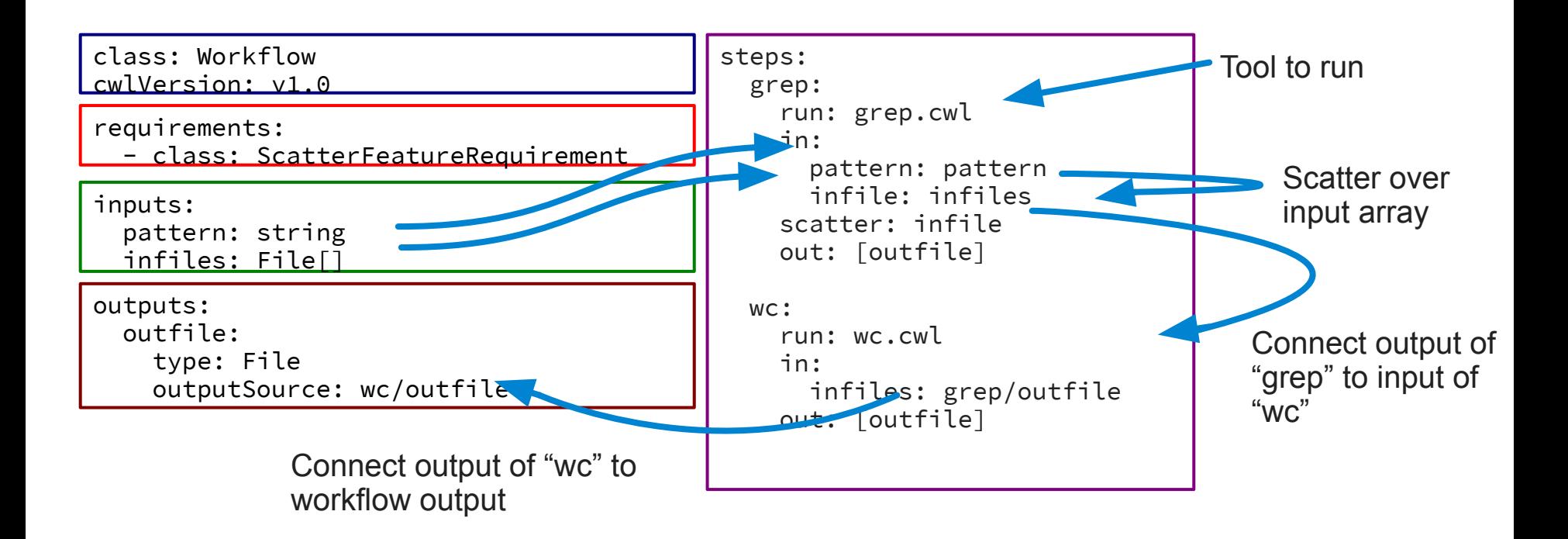

# **Use Cases for the CWL standards**

Publication reproducibility, reusability

Workflow creation & improvement across institutions and continents

Contests & challenges

Analysis on non-public data sets, possibly using [GA4GH job &](https://github.com/ga4gh/workflow-execution-schemas) [workflow submission API](https://github.com/ga4gh/workflow-execution-schemas)

### **How to search for a tool, or for a workflow**

GitHub Search for CWL documents using **extension:cwl cwlVersion + <your search terms>**, for example **extension:cwl cwlVersion picard**.

Google Search for CWL documents using **filetype:cwl cwlVersion + <your search terms>**, for example **filetype:cwl cwlVersion picard**

Can also browse<https://view.commonwl.org/workflows>

# **Common Workflow Language v1.1 standards**

version 1.1 released on 2019-06-08

- "secondaryFiles" can now be explicitly marked as required or not.
- Parameter names on tools declared directly in a workflow no longer conflict with the enclosing workflow
- Addition of "stdin" type shortcut for CommandInputParameter
- Added "ToolTimeLimit" feature, allows setting an upper limit on the execution time of a CommandLineTool.

# **CWL v1.1 New Features, continued**

- Added "WorkReuse" feature, allowing to enable or disable the reuse behavior for a particular tool or step for implementations that support reusing output from past work.
- Added "NetworkAccess" feature, allowing to indicate whether a process requires outgoing network access.
- The "position" field of the CommandLineBinding can now be calculated from a CWL Expression.
- The exit code of a CommandLineTool invocation is now available to expressions in outputEval as "\$(runtime.exitCode)"

# **2 small changes from CWL v1.0.x**

- The CWL runtime no longer loads listings of "Directory" objects by default. If you need the contents of the directory to manipulate in an expression, read about the "loadListing" field.
- CWL command line tools running inside containers now must have **network access disabled by default**. This was done to improve security and reproducibility. Use the new process requirement NetworkAccess to explicitly enable

NOTE: The [cwl-upgrader](https://github.com/common-workflow-language/cwl-upgrader) works around the above changes; v1.0 to v1.1 upgrades are completely automated and pain free.

# **CWL v1.1 Details**

<https://www.commonwl.org/v1.1/CommandLineTool.html#Changelog>

<https://www.commonwl.org/v1.1/Workflow.html#Changelog>

# **Status of CWL v1.1 availability**

CWL reference runner fully supports CWL v1.1 since version 1.0.**20190607**183319

Next release of Arvados will support v1.1

Toil v3.21.0a (unreleased) passes 226 of 253 of the CWL v1.1 conformance tests.

Support for CWL v1.1 in Seven Bridges is being developed by them

Galaxy-CWL project is targeting CWL v1.1 (no release timeline yet)

### **CWL v1.2 ???**

Agreed to release CWL v1.2 in July 2020, or once workflow conditionals are finished

### **CWL mini-conference 2019-10-17 & 18th**

[https://github.com/common-workflow-language/common-workflow](https://github.com/common-workflow-language/common-workflow-language/issues/868)[language/issues/868](https://github.com/common-workflow-language/common-workflow-language/issues/868)

If you are interested in attending but lack the financial resources or face other barriers to your participation then please get in touch directly: [mrc@commonwl.org](mailto:mrc@commonwl.org)